# **PEMANFAATAN TEKNOLOGI WAP (WIRELESS APPLICATION PROTOCOL) SEBAGAI MEDIA INFORMASI PADA PT. CITRA MEDIA INDODATA DIVISI PEMASARAN**

Sunu Jatmika, S.Kom Ari Kuncoro, S.Kom

### **Abstraksi**

Perkembangan teknologi yang semakin cepat memudahkan manusia dalam melakukan segala aktivitasnya. Salah satunya adalah telepon genggam, yang dalam aplikasinya dapat digunakan untuk berinternet. Hal inilah yang dimanfaatkan oleh PT. Citra Media Indodata dalam hal *market network* (jaringan pemasaran) melalui web site yang dibuat yang berisi informasiinformasi terkini mengenai segala jenis produk unggulan dari perusahaannya.

**Kata-kata kunci :** Internet, PT. Citra Media Indodata, Pemasaran, Produk Unggulan

### **Latar Belakang**

Perkembangan sistem komunikasi personal nirkabel yang telah pesat membangkitkan gagasan-gagasan tentang akses internet dan informasi dari perangkat komunikasi personal nirkabel dengan tingkat mobilitas tinggi.

Teknologi inilah yang nantinya akan digunakan oleh PT. Citra Media Indodata untuk mengembangkan *market network* (jaringan pemasaran). Sebelumnya sudah dilakukan pengembangan dengan membuat *web site* untuk sarana informasi-informasi terkini. Dan dengan adanya teknologi WAP (*Wireless Application Protocol*), pihak manajemen PT. Citra Media Indodata akan menggunakan teknologi ini mengingat tidak semua orang memiliki komputer yang terkoneksi dengan internet untuk bisa mengakses *web site*, dan WAP (*Wireless Application Protocol*) akan dipergunakan karena pengguna teknologi komunikasi nirkabel ini juga sangat banyak dan hampir semua ponsel sekarang ini mempunyai fasilitas untuk dapat mengakses WAP (*Wireless Application Protocol*). Dengan begitu sangatlah mudah bagi pengguna untuk bisa mengakses informasi terkini dari PT. Citra Media Indodata hanya dengan menggunakan ponselnya.

# **Tujuan Penelitian**

Merancang perangkat lunak yang mampu menghasilkan informasi perusahaan berupa produkproduk yang ditawarkan dan diproduksi oleh PT. Citra Media Indodata Malang secara cepat dan terbaru dengan menggunakan ponsel sebagai media informasi.

### **Rumusan Masalah**

Bagaimana cara menyajikan informasi PT. Citra Media Indodata Malang dengan menggunakan teknologi WAP (*Wireless Application Protocol*).

### **Metodologi Penelitian**

Dalam penelitian ini, metodologi dilakukan dengan cara sebagai berikut:

- 1. Penelitian Keperpustakaan *(Library Research)* Pada metode ini pengumpulan data dilakukan dari literatur. Literatur yang digunakan adalah buku-buku.
- 2. Penelitian Lapangan *(Field Research)*

Dilakukan dengan mengamati cara kerja sistem penyajian informasi di PT. Citra Media Indodata. Teknik yang digunakan dalam pengumpulan data pada penelitian ini adalah:

a. Teknik Observasi Langsung

- b. Teknik Wawancara
- c. Dokumentasi
- d. Studi Literatur

# **Tinjauan Pustaka**

Menurut Tyasno Nurhadi dalam bukunya :

*WAP (Wireless Application Protocol) merupakan protokol yang mengatur tata-cara bertukar data dalam jaringan yang melibatkan berbagai perangkat elektronik, terutama antara ponsel dan server 4 .*

Struktur WAP *(Wireless Application Protocol)* mengadopsi topologi layer-layer yang ada pada *internet protocol* atau model TCP/IP (*Transfer Control Protocol / Internet Protocol*). Ini terkait dengan tujuan dibuatnya WAP *(Wireless Application Protocol)*, yaitu memberikan akses internet bagi alat komunikasi mobile internet.

Tujuan WAP (*Wireless Application Protocol*) adalah menyediakan layanan internet dan layanan telepon yang maju dan canggih telepon genggam, pager dan perangkat wireless lainnya. Keluarga protokol bekerja pada WAE (*Wireless Network Environments*) yang berbeda dan memungkinkan halaman web terlihat di perangkat yang memiliki resolusi rendah dan bandwidth rendah. Ponsel WAP (*Wireless Application Protocol*) adalah telepon cerdas (*smart phones*) yang mengijinkan pengguna untuk mengirim dan menerima email, mengakses database komputer dan memberikan kekuasaan untuk berinteraksi dengan informasi berbasis internet dan email.

### **Aplikasi WAP oleh PT. Citra Media Indodata**

Aplikasi WAP yang akan dibuat memiliki spesifikasi sebagai berikut :

- 1. Informasi tentang Profile Perusahaan, meliputi: Filosofi, Visi, dan misi perusahaan
- 2. Informasi tentang Produk-produk Unggulan, meliputi SIMARS, SIMPADU PDAM, SAKPD, SIMPEK, SIMAPADA, SIMPERKIM, GIS
- 3. Informasi tentang Referensi Proyek
- 4. Informasi tentang Berita Terkini, meliputi Proyek Berjalan, dan KP2

### **Alur Aplikasi WAP (***Flow Chart***)**

-

Dari hasil uraian spesifikasi produk yang telah disebutkan sebelumnya maka dapat dibuat sebuah alur aplikasi WAP.

<sup>4</sup> Nurhadi, Tyasno. 2003. Pemrograman WML dan WMLS: *Hadirkan Diri Anda di Mobile Internet*. Edisi Pertama. Yogyakarta : Andi Offset, halaman 1

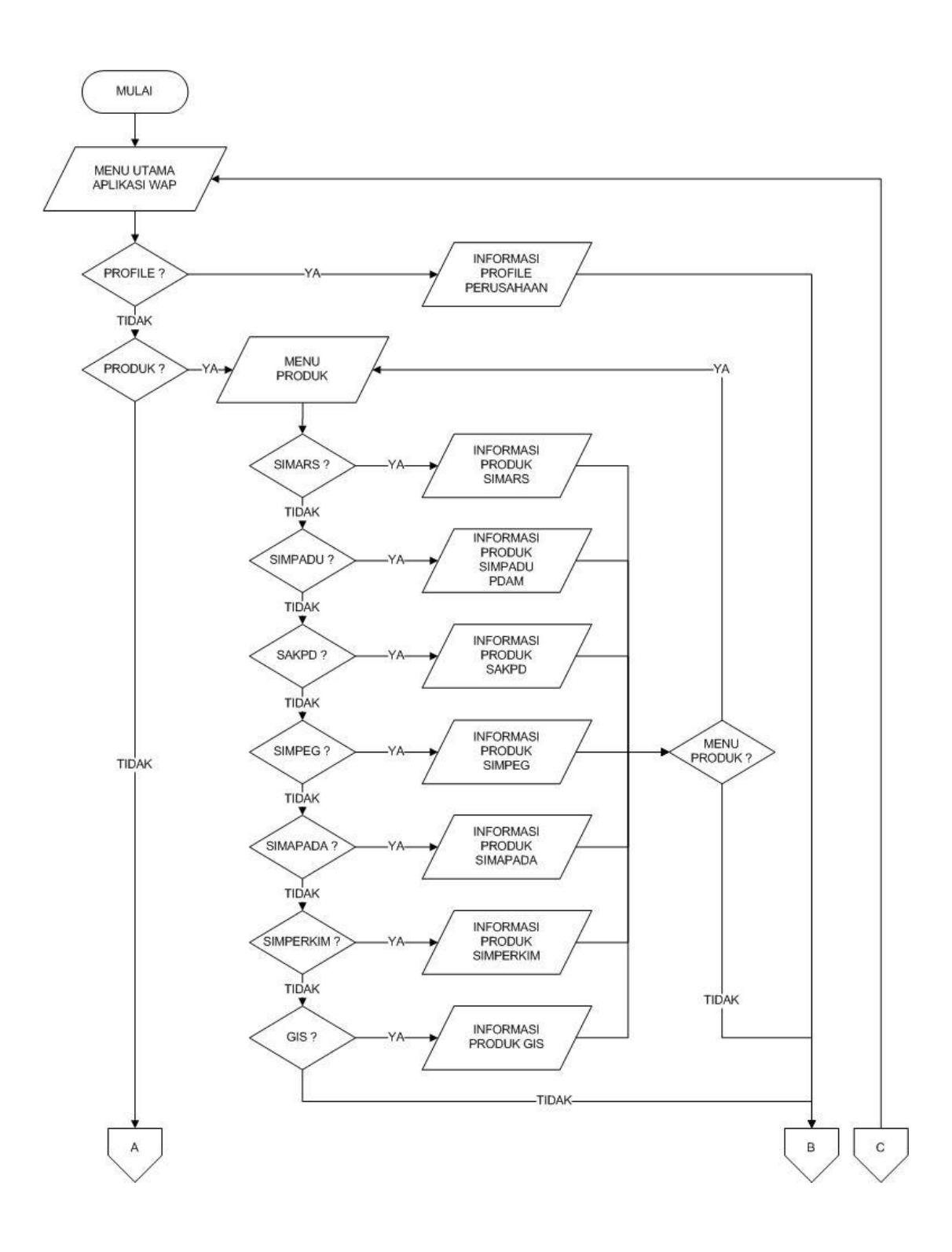

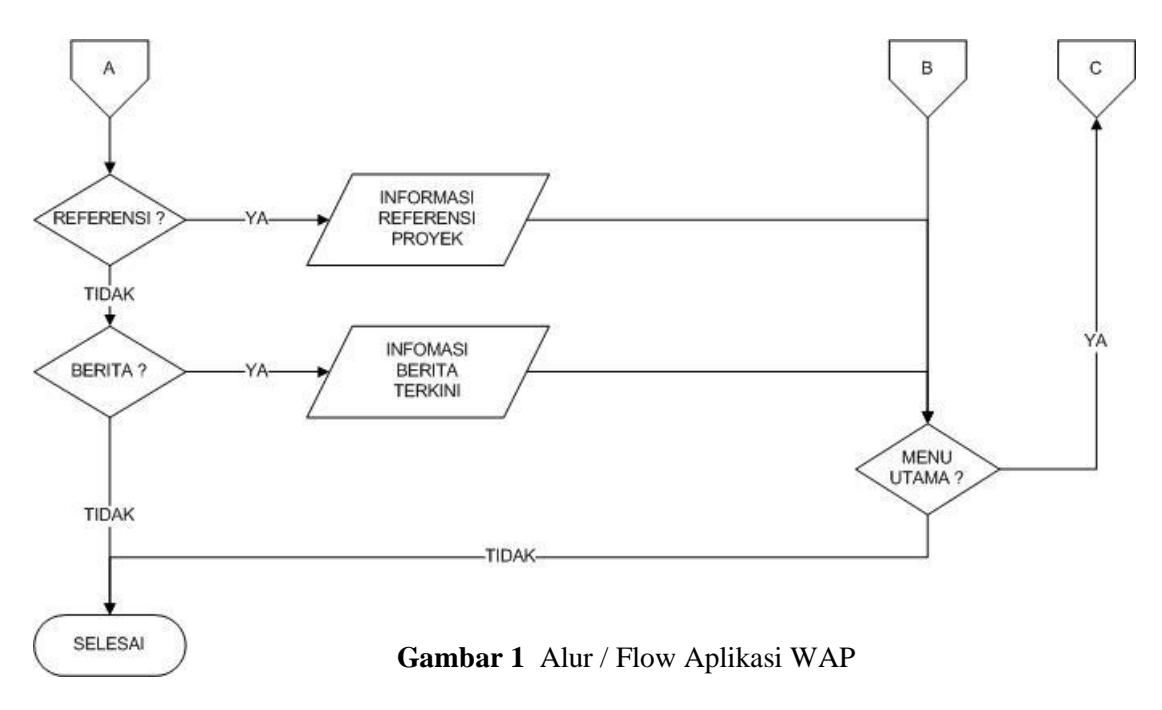

Langkah-langkah pembuatan aplikasi WAP ini sebagai berikut :

1. Halaman Utama

Pada halaman utama ini berisikan tentang ucapan selamat datang di **WAP Citra Media Indodata** Berikut baris program yang akan membentuk halaman utama

```
\langle 2xml version="1.0"?>
<!DOCTYPE wml PUBLIC "-//WAPFORUM//DTD WML 1.1//EN" 
"http://www.wapforum.org/DTD/wml_1.1.xml">
<wml>
<template>
<do type="accept" label="Info"><go href="info.wml"/></do>
<do type="accept" label="Back"><prev/></do>
</template>
<card id="layar" title="WELCOME">
<p align="center">
WAP<sub>hr</sub>Citra Media Indodata<br/>s/br/>Malang<br/>s/br/>
</p>
\overline{p} align="center">
\langle a \rangle href="#menu">[ Enter \langle a \rangle</p>
\langle \text{card}\rangle…
</wml>
```
### **Program 1** Nama File index.wml

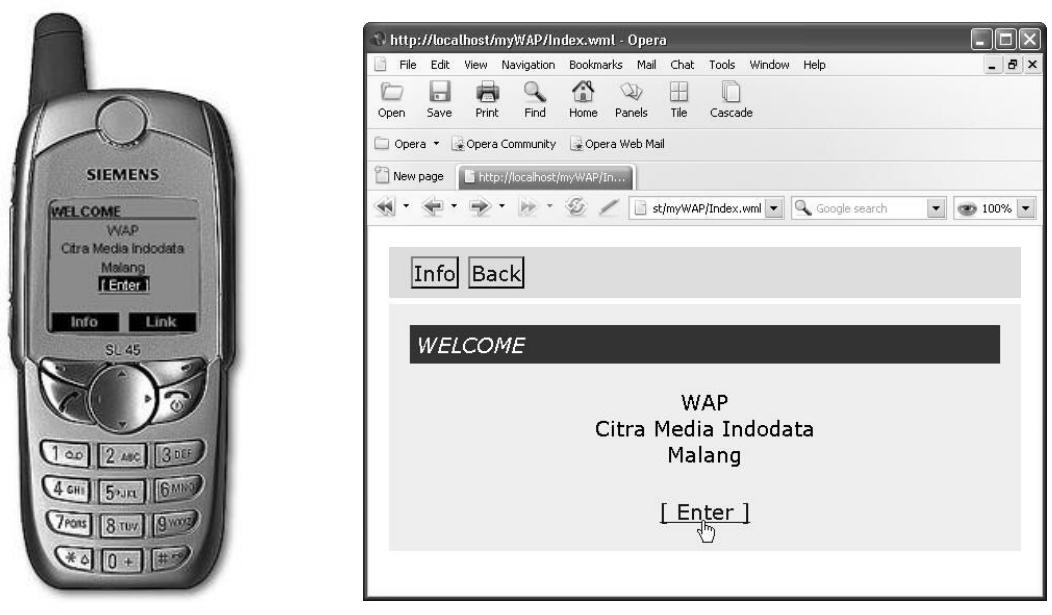

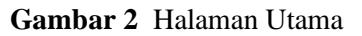

2. Halaman Menu Aplikasi

Berikut baris program yang akan membentuk halaman menu aplikasi

```
<card id="menu" title="CMI">
<p align="left">
\langle a \cdot \rangle href="profile.wml">Profile\langle a \rangle
```
 $\langle a \cdot \text{href} = \text{hif} \cdot \text{product} \cdot \text{product} \cdot \text{data} \cdot \text{obj} \rangle$ 

<a href="referensi.wml">Referensi Proyek</a><br/>

 $\langle a \text{ href}$ ="berita.wml">Berita $\langle a \rangle$ 

 $\alpha$  href="#kontak">Kontak</a> $\alpha$ 

 $<$ /p>

 $\langle \text{card}\rangle$ …

**Program 2** Nama File index.wml

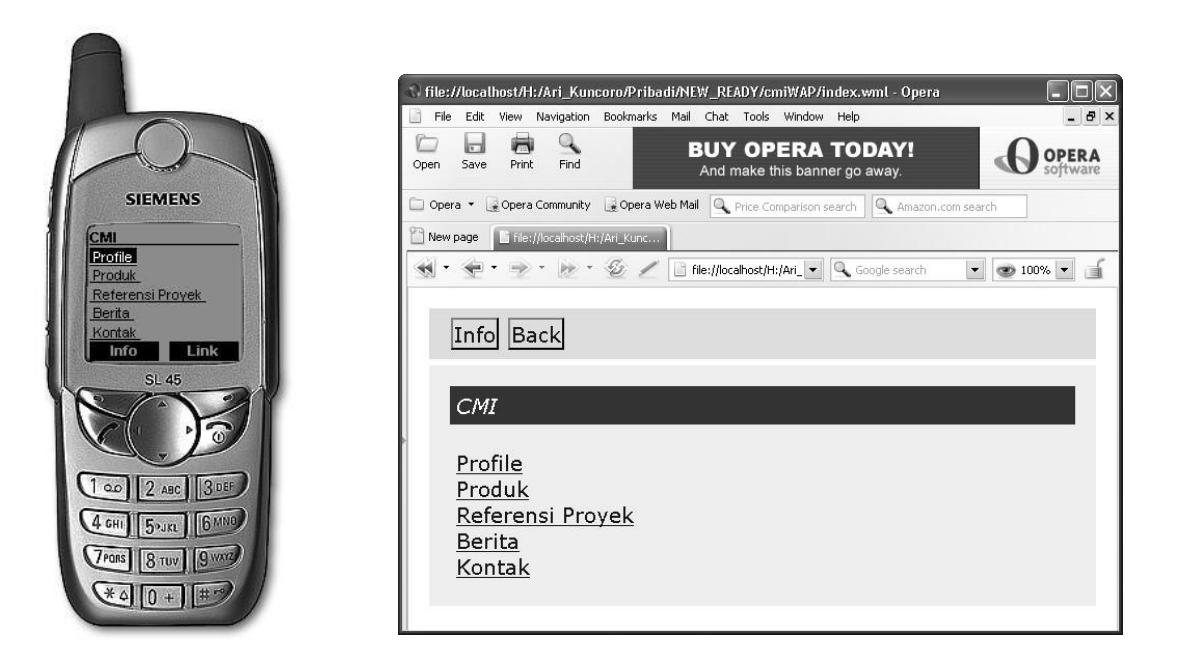

**Gambar 3** Halaman Menu Aplikasi

3. Halaman Profile Perusahaan Berikut baris program yang akan membentuk halaman menu aplikasi.  $\langle$  2xml version="1.0"?> <!DOCTYPE wml PUBLIC "-//WAPFORUM//DTD WML 1.1//EN" "http://www.wapforum.org/DTD/wml\_1.1.xml"> <wml> <template> <do type="accept" label="Info"><go href="info.wml"/></do> <do type="accept" label="Back"><prev/></do> <do type="accept" label="Home"><go href="index.wml"/></do> </template> <card id="profile" title="Profile Perusahaan"> <p align="left"> **<b>Filosofi Bisnis</b>><br/>br/>** - Jujur<br/>>hr/>  $-$  Amanah $\langle$ br $/$  $>$ - Istiqomah<br/>  $\langle$  $-$  Ikhlas $\langle$ br $/$  $>$  $\langle b r \rangle > b$ >Visi CMI $\langle b \rangle$ Dalam menghadapi persaingan kehidupan dunia yang semakin Kompleks, bangsa Indonesia harus melakukan perubahan dalam segala bidang agar tetap eksis ditengah era global dan abad informasi, salah satu upaya tersebut dengan penguasaan dan pemanfaatan tehnologi informasi, dengan singkat kata Ingin Eksis, Kuasai Informasi, untuk kuasai informasi manfaatkan tehnologi informasi.<br/>  $\langle b r \rangle > b$ >Misi CMI $\langle b \rangle > b r$ 

Dengan berlandaskan visi, CMI sebagai konsultan bidang teknologi informasi dan manajemen ikut berpartisipasi dalam membangun bangsa dengan meningkatkan kinerja instansi pemerintah , swasta - para pelaku sektor real, dan selalu berbenah dan berkembang agar tak terlindas oleh perkembangan itu sendiri , dengan singkat kata - Berkarya, Berbisnis dan Membangun Bangsa.  $<$ /p>  $\langle \text{card}\rangle$ 

 $\langle wml \rangle$ 

**Program 3** Nama File profile.wml

![](_page_6_Picture_5.jpeg)

**Gambar 4** Halaman Profile Perusahaan

Manfaat dari penggunaan aplikasi ini diantaranya :

- a. Penyampaian informasi lebih cepat dan efisien.
- b. Informasi yang dihasilkan aplikasi WAP 50% dari dokumen asli yang dikirimkan.
- c. Informasi yang dihasilkan aplikasi WAP sama dengan aplikasi Web yang sudah ada.
- d. Memiliki jangkauan pasar global.

Produk ini memiliki keterbatasan yang dapat diuraian sebagai berikut :

- a. Informasi hanya dapat diperoleh didaerah yang tersedia layanan WAP.
- b. Informasi yang tersedia merupakan point-point yang memiliki nilai yang besar karena aplikasi merupakan pendukung dari dokumen asli yang dikirimkan.

# **Pengujian On-Line**

Langkah-langkah pengujian produk sebagai berikut :

- 1. Aktifkan GPRS pada telepon genggam yang digunakan.
- 2. Pastikan setting GPRS pada ponsel telah benar (setting GPRS untuk layanan operator dapat dilihat di halaman lampiran).
- *3.* Masuk kedalam menu internet, pilihlah *Bookmarks* atau *Goto*
- 4. Ketikkan alamat *server origin* dari produk ini sebagai berikut, **http://www.freewebs.com/djs\_agk/cmi/index.wml**
- 5. Eksekusi sesuai dengan jenis dan merk telepon genggamnya.

### **KESIMPULAN**

Berdasarkan hasil penelitian maka dapat disimpulkan bahwa :

- 1. Hasil *output* yang ditampilkan pada layar ponsel sesuai dengan rancangan awal aplikasi ini.
- 2. Penggunaan gambar sebagai penjelas teks tidak digunakan pada aplikasi ini, sehingga murni teks.
- 3. Sarana navigasi telah dimasukkan pada aplikasi ini, sehingga pengoperasian aplikasi lebih mudah dan cepat.
- 4. Hasil akhir aplikasi WAP ini dapat dipastikan sama dengan hasil pada aplikasi Web,sehingga aplikasi ini dapat digunakan sepenuhnya pada PT. Citra Media Indodata dan dapat menunjang kinerja divisi Pemasaran.

### **SARAN**

Perlu dilakukan penelitian dan pengembangan produk ini lebih lanjut dengan menghubungkan aplikasi WAP dengan database agar aplikasi lebih interaktif dan informatif

### **DAFTAR PUSTAKA**

AForouzan, Behrouz, 2000. DATA COMMUNICATIONS AND NETWORKING. Edisi Kedua. Singapura : Mc Grow-Hill Book Co.

Andi, Yogyakarta; Wahana, Komputer. 2001. Pengelolaan Jaringan Komputer Novell Netware 4.1. Edisi Pertama, Cetakan Keempat : Yogyakarta. Andi Offset.

A.

Komputer, Wahana. 2003. Pengembangan Program WAP. Edisi Pertama. Yogyakarta : Andi Offset.

Nurhadi, Tyasno. 2003. Pemrograman WML dan WMLS: *Hadirkan Diri Anda di Mobile Internet*. Edisi Pertama. Yogyakarta : Andi Offset.

Pribadi, Harijanto. 2003. Router Linux Menggunakan Freesco dan FloppyFW. Edisi Pertama, Yogyakarta : Andi Offset.

Rusmanto dan Hadi Nuryadi, 2003. Buku Mini InfoLINUX Networking, Edisi Pertama : Jakarta. Dian Rakyat.

S.Kom, Sutarman. 2003. Membangun Aplikasi Web dengan PHP dan MySQL. Edisi Pertama. Yogyakarta : Graha Ilmu.

Wahyono, Teguh. 2003. Prinsip Dasar dan Teknologi KOMUNIKASI DATA. Edisi Pertama. Yogyakarta : Graha Ilmu.